Sistemi Operativi AAF - Secondo anno - 3CFU A.A. 2023/2024 Corso di Laurea in Matematica

La Gestione della Memoria - Parte 1

Annalisa Massini

Dipartimento di Informatica Sapienza Università di Roma

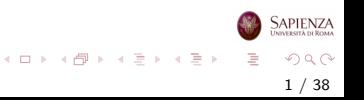

#### Argomenti trattati

#### 1 [Gestione della memoria](#page-2-0)

- [Requisiti di base](#page-2-0)
- [Partizionamento della memoria](#page-18-0)

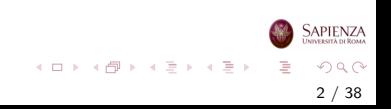

#### <span id="page-2-0"></span>Gestione della memoria

# Requisiti di base

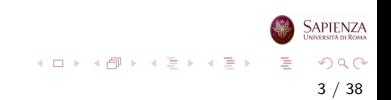

# Perché gestire la memoria (nel SO)

- Le moderne applicazioni richiedono sempre maggiore memoria, che oggi troviamo a costo sempre più basso
- La gestione della memoria deve garantire che ci sia sempre un numero ragionevole di processi pronti all'esecuzione, così da non lasciare inoperoso il processore

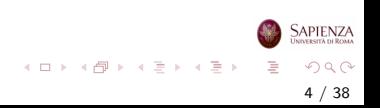

# Perché gestire la memoria (nel SO)

- Gestire la memoria include lo swap di blocchi di dati da memoria principale a memoria secondaria
- Lo scambio tra memoria principale e memoria secondaria è lento (più lento del processore), essendo la memoria secondaria vista come un dispositivo di I/O
- Il SO deve pianificare lo swap in modo intelligente, così da massimizzare l'efficienza del processore

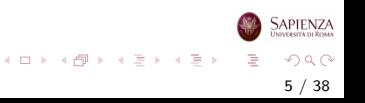

# Requisiti per la gestione della memoria

Gli aspetti principali nella gestione della memoria sono:

- Rilocazione
	- serve aiuto hardware
- Protezione
	- serve aiuto hardware
- **Condivisione**
- Organizzazione logica
- Organizzazione fisica

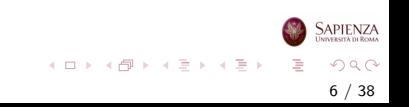

### Requisiti: Rilocazione

- Il *programmatore* non sa (e non ha bisogno di sapere) in quale zona della memoria verrà caricato il programma
	- A un certo punto il programma potrebbe essere swappato su disco e al ritorno in memoria principale potrebbe essere in un'altra posizione
	- Il programma potrebbe essere in **porzioni di memoria non** contigue, oppure con alcune parti in RAM e altre su disco
	- NB: in questo contesto, per *programmatore* si intende chi usa l'assembler o il compilatore
- I riferimenti alla memoria devono corrispondere ad un indirizzo fisico vero, che viene ottenuto quando il programma viene portato in memoria principale
	- **•** preprocessing
	- oppure a run-time con supporto hardware

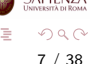

イロト イ団 トイミト イミト

- In figura l'immagine di un processo
- Assumiamo occupi una porzione di memoria contigua
- o Il sistema operativo deve conoscere:
	- la locazione delle informazioni di controllo del processo
	- la locazione dell'istruzione di inizio del programma per avviare il processo
	- la locazione della stack

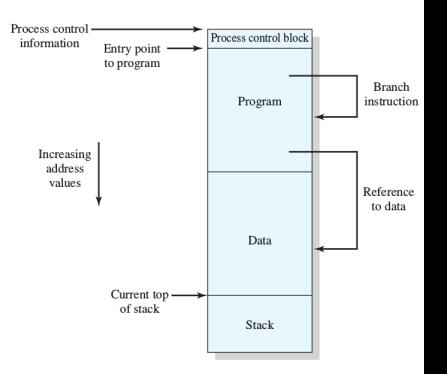

 $\left\{ \begin{array}{ccc} 1 & 0 & 0 \\ 0 & 1 & 0 \end{array} \right\}$  ,  $\left\{ \begin{array}{ccc} 0 & 0 & 0 \\ 0 & 0 & 0 \end{array} \right\}$  ,  $\left\{ \begin{array}{ccc} 0 & 0 & 0 \\ 0 & 0 & 0 \end{array} \right\}$ 

8 / 38

 $\Omega$ 

Sapienza

- Il sistema operativo ha questi indirizzi quando trasferisce il programma in memoria
- Il processore usa gli indirizzi all'interno del programma:
	- per le istruzioni di salto (branch)
	- per reperire i dati presenti nelle istruzioni (tramite indirizzi)
- Quindi, processore (HW) e SO (SW) collaborano per tradurre i riferimenti alla memoria in indirizzi fisici della memoria principale

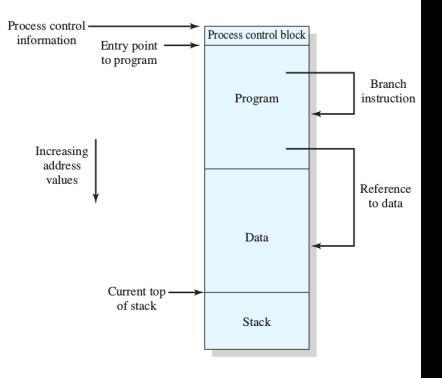

イロト イ部 トイモト イモト

9 / 38

 $\Omega$ 

Sapienza

- Ogni volta che un processo viene riportato in memoria, potrebbe essere in un porzione diversa di memoria
- Nel frattempo, potrebbero essere arrivati altri processi e prenderne il posto
- Quindi, ad ogni ricaricamento in RAM, occorre individuare gli indirizzi presenti nel codice sorgente del processo e determinare i valori effettivi

10 / 38

 $\Omega$ 

イロト イ部 トイヨ トイヨト

Essendo troppo oneroso per il SO, si ha il supporto con soluzioni hardware

### Indirizzi

#### Distinguiamo indirizzi

- Logici: il riferimento in memoria è indipendente dall'attuale posizionamento del programma in memoria
- Relativi: il riferimento è espresso come uno spiazzamento rispetto ad un qualche punto noto
	- caso particolare degli indirizzi logici
- Fisici o Assoluti: il riferimento effettivo alla memoria

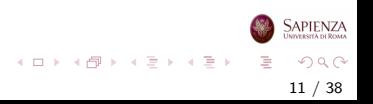

#### Si usano:

- Base register (registro base)
	- indirizzo di partenza del processo
- Bounds register (registro limite)
	- indirizzo di fine del processo
- Vengono settati quando il processo viene posizionato in memoria
	- mantenuti nel PCB del processo
	- vanno calcolati, non semplicemente ripristinati

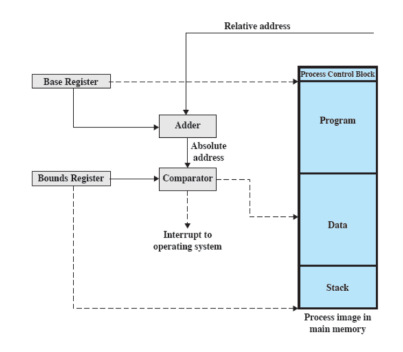

 $\left\{ \begin{array}{ccc} 1 & 0 & 0 \\ 0 & 1 & 0 \end{array} \right\}$  ,  $\left\{ \begin{array}{ccc} 0 & 0 & 0 \\ 0 & 0 & 0 \end{array} \right\}$  ,  $\left\{ \begin{array}{ccc} 0 & 0 & 0 \\ 0 & 0 & 0 \end{array} \right\}$ 

12 / 38

 $\Omega$ 

Sapienza

- Il valore del registro base viene aggiunto al valore dell'indirizzo relativo per ottenere l'indirizzo assoluto
- **Il risultato è confrontato con il** registro limite
- Se va oltre, viene generato un interrupt per il sistema operativo

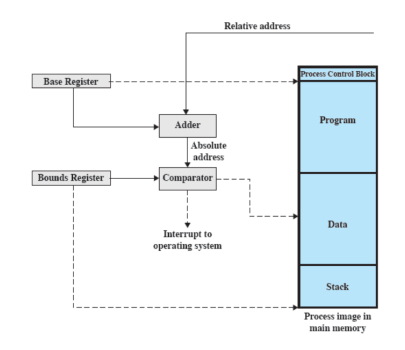

 $\left\{ \begin{array}{ccc} 1 & 0 & 0 \\ 0 & 1 & 0 \end{array} \right\}$  ,  $\left\{ \begin{array}{ccc} 0 & 0 & 0 \\ 0 & 0 & 0 \end{array} \right\}$  ,  $\left\{ \begin{array}{ccc} 0 & 0 & 0 \\ 0 & 0 & 0 \end{array} \right\}$ 

13 / 38

 $\Omega$ 

**SAPIENZA** 

#### Requisiti: Protezione

- I processi non devono poter accedere a locazioni di memoria di un altro processo, a meno che non siano autorizzati
- A causa della rilocazione, non si può controllare a tempo di compilazione
- Quindi bisogna farlo a tempo di esecuzione
- E quindi serve supporto hardware

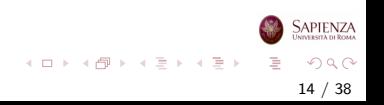

# Requisiti: Condivisione

- Deve essere possibile permettere a più processi di accedere alla stessa zona di memoria
	- o ovviamente, solo se è effettivamente utile allo scopo perseguito dai processi
- Caso tipico: più processi vengono creati eseguendo più volte lo stesso sorgente
	- **·** finché questi processi restano in esecuzione, è più efficiente che condividano il codice sorgente, visto che è lo stesso

15 / 38

 $\Omega$ 

イロト イ部 トイミト イミトー

- Ci sono anche casi in cui processi diversi vengono programmati esplicitamente per accedere a sezioni di memoria comuni
	- usando chiamate di sistema

# Requisiti: Organizzazione Logica

- A livello hardware, la memoria è organizzata in modo lineare sia RAM che disco
- A livello software, i programmi sono scritti in moduli
	- i moduli possono essere scritti e compilati separatamente
	- a ciascun modulo possono essere dati diversi permessi (sola lettura, sola esecuzione)
	- i moduli possono essere convidisi tra i processi
- Per facilitare la realizzazione dei punti precedenti, il SO usa la tecnica di gestione di memoria basata sulla segmentazione

16 / 38

 $\Omega$ 

イロト イ部 トイヨ トイヨト

# Requisiti: Organizzazione Fisica

- La gestione del flusso tra memoria principale (piccola, veloce e volatile) e memoria secondaria (grande, lenta e permanente) NON pu`o essere lasciata al programmatore:
	- il programmatore non sa quanta memoria avrà a disposizione
	- la memoria potrebbe non essere sufficiente a contenere il programma ed i suoi dati
		- la tecnica dell'overlaying (sovrapposizione) permette a più moduli di essere posizionati nella stessa zona di memoria (in tempi diversi...), ma è difficile da programmare

17 / 38

 $\Omega$ 

イロト イ部 トイミト イミトー

Quindi, serve il supporto del SO

### Considerazioni

- La principale operazione nella gestione della memoria è portare i programmi in memoria principale affinchè possano essere eseguiti dal processore
- Nei moderni sistemi multiprogrammati, ciò si ottiene grazie al sofisticato meccanismo di memoria virtuale
- La memoria virtuale si basa sulle due tecniche (una o entrambe) di paginazione e segmentazione
- **•** Prima di esse vediamo una tecnica più semplice (nelle sue diverse varianti) che facilita la comprensione della memoria virtuale: il partizionamento

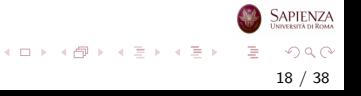

#### <span id="page-18-0"></span>Gestione della memoria

#### Partizionamento della memoria

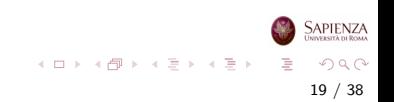

### **Partizionamento**

- · Il partizionamento è stato uno dei primi metodi per la gestione della memoria
- Non è più molto usato
- I due tipi di partizionamento sono:
	- Partizionamento fisso
		- Uniforme
		- Variabile
	- Partizionamento dinamico

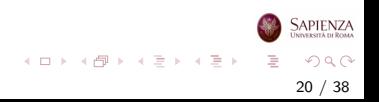

# Partizionamento fisso uniforme

- La memoria è suddivisa in partizioni di ugual lunghezza
	- se un processo ha una dimensione minore o uguale della misura di una partizione, allora può essere caricato in una partizione libera
- Il sistema operativo può togliere un processo da una partizione a caricarne un altro (swap)
	- ad esempio, se tutte le partizioni sono occupate e nessuno dei processi attualmente in memoria è in stato ready

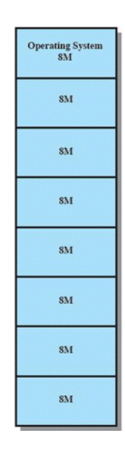

イロト イ部 トイモト イモト

**SAPIENZA** 

# Partizionamento fisso uniforme: problemi

I problemi del partizionamento fisso uniforme sono:

- Un programma potrebbe non entrare in una partizione
	- sta(va) al programmatore dividere il suo programma e usare l'overlay
- Uso inefficiente della memoria
	- o ogni programma, anche il più piccolo, occupa un'intera partizione
	- problema della frammentazione interna

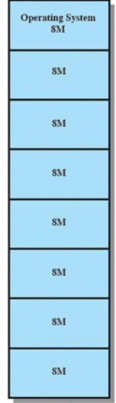

イロト イ部 トイヨ トイヨト

# Partizionamento fisso variabile

- $\bullet$  La memoria è suddivisa in partizioni di dimensioni diverse
- Questa soluzione mitiga entrambi i problemi
	- ma non li risolve completamente
- Per i programmi più piccoli, ci sono le partizioni più piccole
- Sfruttando le diverse dimensioni delle partizioni si può ridurre l'uso dell'overlay
- $\bullet$  E sempre partizionamento fisso: quindi le partizioni sono decise all'inizio e non cambiano nel tempo

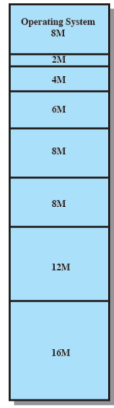

イロト イ部 トイモト イモト

#### Algoritmo di posizionamento

- Partizioni di uguale lunghezza
	- se ci sono partizioni libere, ogni processo può andare in qualunque partizione
	- l'algoritmo banale è andare in ordine
	- se non ci sono partizioni libere, serve lo *swap* tra processi e la decisione riguarda lo *scheduling*
- Partizioni di diversa lunghezza
	- un processo va nella partizione più piccola che può contenerlo
	- o questo minimizza la quantità di spazio sprecato
	- gestione a coda:
		- una coda per ogni partizione, ma potrebbero rimanere inutilizzate le partizioni più grandi
		- oppure una coda unica per tutte le partizioni

イロト イ部 トイミト イモト

# Partizionamento fisso: problemi irrisolti

L'introduzione del partizionamento fisso variabile non risolve tutti i problemi:

- C'è un numero massimo di processi in memoria principale
	- corrispondente al numero di partizioni deciso inizialmente
- Se ci sono molti processi piccoli, la memoria verrà usata in modo inefficiente
	- sia con le partizioni di lunghezza uguale che con quelle variabili

- Alcuni problemi del partizionamento fisso vengono superati con il partizionamento dinamico
- Si tratta comunque di una tecnica soppiantata da tecniche più sofisticate
- Con il partizionamento dinamico:
	- · Le partizioni variano sia in misura che in quantità
	- Per ciascun processo viene allocata esattamente la quantità di memoria che serve

26 / 38

 $\Omega$ 

イロト イ部 トイミト イモト

#### Esempio

- All'inizio la memoria principale `e vuota, eccetto per il SO
- Vengono poi caricati a partire da dove finisce il SO - i primi tre processi:
	- P1 di 20M, P2 di 14M, P3 di 18M
- Resta libera una piccola porzione di memoria (4M)
- Arriva il processo P4 di 8M, ma la spazio rimasto non è sufficiente

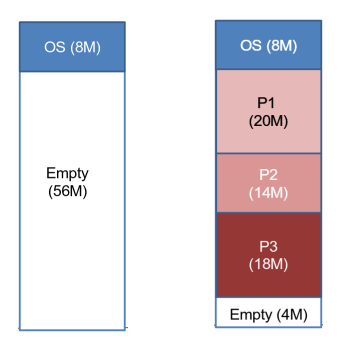

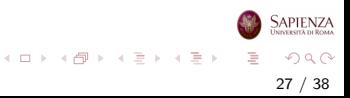

#### Esempio

- Ad un certo punto nessuno dei processi in memoria è ready
- Il SO esegue uno swap portando P2 in memoria secondaria, guadagnando spazio per P4
- Si crea così un altro buco di 6M
- Se poi si riporta P2 in memoria principale facendo swap con P1 si ha un altro buco da 6M

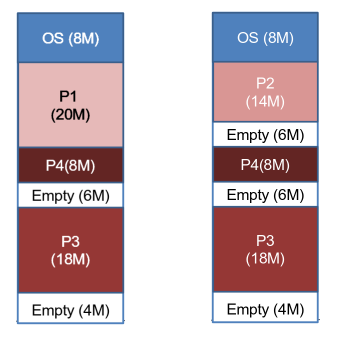

イロト イ部 トイモト イモト

28 / 38

 $QQ$ 

**SAPIENZA** 

- Andando avanti la memoria può presentare sempre più buchi e l'utilizzazione della memoria diventa sempre meno efficiente
- Si ha il fenomeno di frammentazione esterna: la memoria che non è usata per nessun processo viene frammentata

29 / 38

 $\Omega$ 

イロト イ部 トイヨ トイヨト

- Si può risolvere con la compattazione
	- il SO sposta i processi in modo che siano contigui
	- tecnica con un elevato overhead

- Al problema della frammentazione si può anche ovviare usando algoritmi di posizionamento o rimpiazzamento più sofisticati
- Se ci sono più blocchi liberi, il SO deve decidere a quale blocco libero assegnare un processo
- Si usano essenzialmente tre algoritmi di posizionamento:
	- best-fit
	- first-fit
	- next-fit

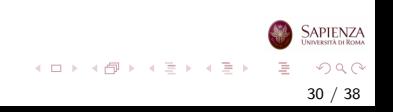

- Algoritmo best-fit (miglior blocco tra quelli adatti)
	- $\bullet$  sceglie il blocco la cui misura è la più vicina (in eccesso) a quella del processo da posizionare
	- nonostante il nome, è quello con risultati peggiori
	- lascia frammenti molto piccoli
	- costringe a fare spesso la compattazione

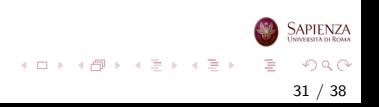

- Algoritmo first-fit (il primo blocco tra quelli adatti)
	- si scorre la memoria dall'inizio
	- si sceglie il primo blocco di memoria abbastanza grande
	- molto veloce
	- $\bullet$  conti fatti, è(ra) il migliore
	- tende a riempire solo la prima parte della memoria

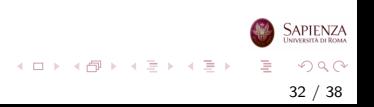

- Algoritmo next-fit (il successivo tra quelli adatti)
	- come il first-fit, ma invece di partire ogni volta dall'inizio, si parte dall'ultima posizione assegnata ad un processo
	- · assegna più spesso il blocco alla fine della memoria, che  $\dot{e}$  quello più grande
	- ma il blocco più grande viene spezzato in blocchi più piccoli
	- occorre usare la compattazione per riottenere un blocco grande alla fine della memoria

33 / 38

 $\Omega$ 

イロト イ部 トイモト イモト

# Partizionamento dinamico: Esempi di allocazione

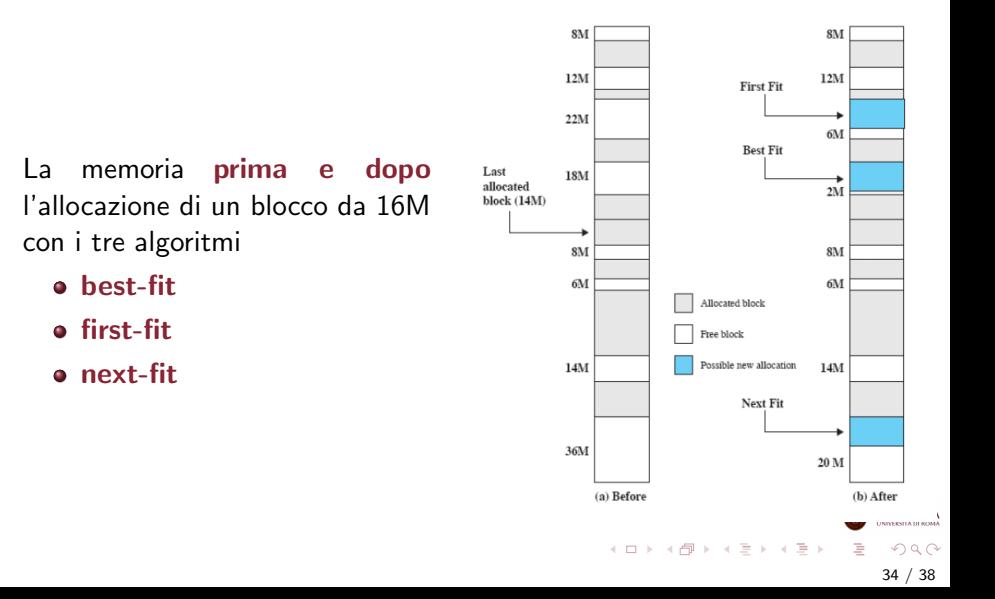

#### Esercizio

- Al tempo t i seguenti blocchi di memoria occupati e liberi sono intercalati nel seguente ordine: 4M - 8M - 8M - 12M - 20M - 6M - 16M - 8M - 10M - 16M - 2M - 22M
- L'ultimo blocco allocato è quello che occupa 10M
- Si ricevono le seguenti richieste di allocazione di blocchi di memoria:
	- Al tempo  $t+1$  richiesta per 10M
	- Al tempo  $t+2$  richiesta per 6M
	- $\bullet$  Al tempo  $t+3$  richiesta per 20M
- Mostrare l'allocazione di memoria dopo le tre richieste, con i tre diversi algoritmi best-fit, first-fit, next-fit

35 / 38

 $QQ$ 

イロト イ部 トイモト イモト

# Buddy System (Sistema del Compagno)

- Compromesso tra partizionamento fisso e dinamico
- Siano:
	- $2^{\emph{U}}$  la dimensione del blocco più grande di memoria (all'inizio tutta la memoria disponibile) della memoria
	- $2<sup>L</sup>$  la dimensione del blocco più piccolo di memoria
	- s la dimensione del processo da mettere in RAM
- $\bullet$  Si dimezza lo spazio fino a quando si trova un X t.c.  $2^{\mathcal{X}-1} < s \leq 2^{\mathcal{X}}$ , con  $L \leq \mathcal{X} \leq U$ 
	- una delle 2 porzioni viene usata per il processo
	- L serve per dare un lower bound e non creare partizioni troppo piccole
- **Occorre tenere traccia delle porzioni già occupate**
- $\bullet$  Quando un processo finisce, se il buddy è libero si può fare una fusione

 $\Omega$ 36 / 38

イロト イ押ト イヨト イヨト

#### [Partizionamento della memoria](#page-18-0)

#### Esempio di Buddy System

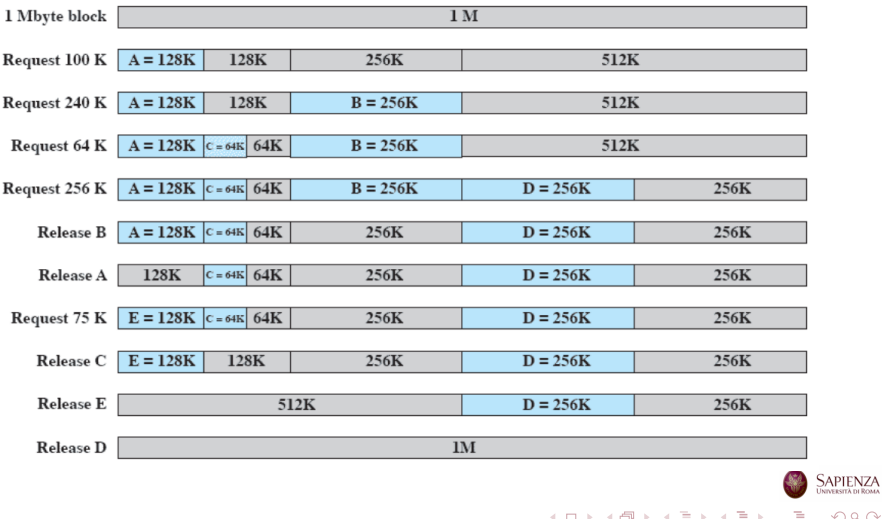

 $2Q$ 37 / 38

[Partizionamento della memoria](#page-18-0)

# Esempio di Buddy System: Rappresentazione ad Albero

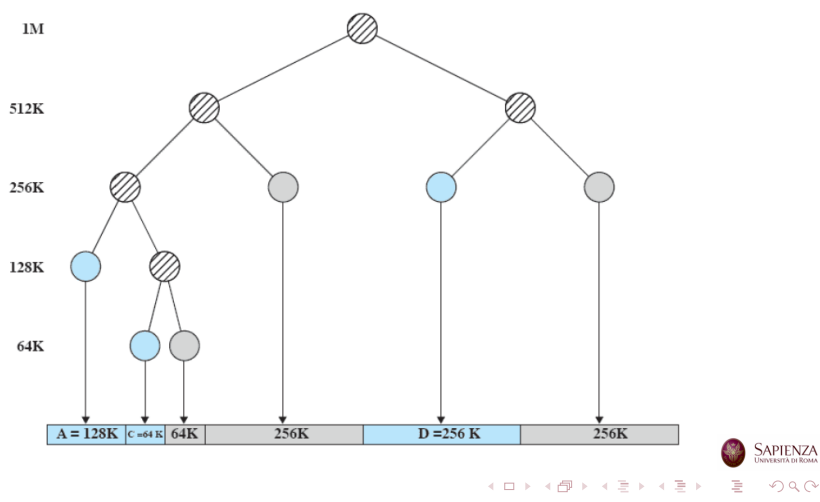

38 / 38